**Dispõe sobre os lançamentos relativos às obrigações previstas no RICMS, considerando o Decreto 47.547/2018, nas hipóteses da restituição do ICMS devido por substituição tributária em razão da não ocorrência do fato gerador presumido.**

# **Objetivo:**

Este manual tem o objetivo de detalhar os procedimentos a serem adotados pelos contribuintes mineiros na Escrituração Fiscal Digital – EFD – nos casos de restituição do ICMS devido por substituição tributária – ICMS ST – em razão da não ocorrência do fato gerador presumido, nas modalidades de "Abatimento", "Creditamento" e "Ressarcimento".

### **Orientações para o lançamento:**

*\*\*Vid[e Manual introdutório para lançamentos e ajustes na Escrituração Fiscal Digital](http://www5.fazenda.mg.gov.br/spedfiscal/files/Manual_Introdutorio_para_Lancamentos_e_Ajustes_na_EFD_MG.pdf)*

### **A) Hipótese de restituição do ICMS ST mediante ressarcimento junto a sujeito passivo por substituição:**

Neste caso, conforme prevê o art. 27 da Parte 1 do Anexo XV do RICMS, o contribuinte emitirá Nota Fiscal Eletrônica – NF-e – tendo o sujeito passivo por substituição como destinatário. Esta NF-e conterá, nos campos próprios, as seguintes indicações, vedada qualquer indicação no campo destinado ao destaque do imposto:

I – nome, endereço e números de inscrição no Cadastro de Contribuintes do ICMS deste Estado e no CNPJ do sujeito passivo por substituição;

II – como natureza da operação: "Ressarcimento de ICMS/ST";

III – como CFOP, o código 5.603 ou 6.603, conforme o caso;

IV – no grupo "Dados do Produto", uma linha contendo o valor a ser restituído a título de ICMS ST e, quando for o caso, outra linha contendo o valor a ser restituído a título de adicional de alíquota devido ao FEM;

V – no campo Informações Complementares da nota fiscal:

a) a expressão: "Ressarcimento de ICMS/ST - art. 27 da Parte 1 do Anexo XV do RICMS";

b) o período ao qual a restituição se refere.

### **A.1) Escrituração da NF-e pelo emissor da NF-e:**

O contribuinte mineiro emissor da NF-e, após a autorização de ressarcimento dada pela Delegacia Fiscal, Delegacia Fiscal de Trânsito ou pelo Núcleo de Coordenação de Contribuintes Externos – NCONEXT – competente, deve lançar os dados do referido documento fiscal no registro "C100" e demais registros filhos exigidos pela legislação, e complementar o lançamento com os registros C195 e C197, conforme abaixo:

#### **Registro de Saída.**

Observações do lançamento:

#### Registro "**C195**": OBSERVAÇOES DO LANÇAMENTO FISCAL (CÓDIGO 01, 1B E 55)

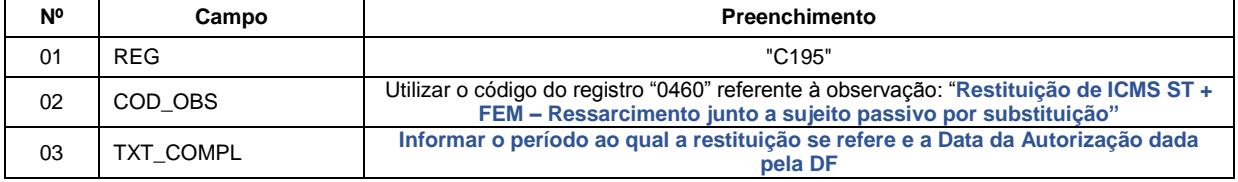

Registro do valor da restituição do **ICMS ST** mediante lançamento de "**Ajuste de Documento Informativo**", conforme NF-e emitida nos termos acima:

Códigos de Ajuste de Documento a serem utilizados (C197  $\rightarrow$  "COD\_AJ"):

MG91990011 (Informativo; Op.ST; Resp.: Informativo; Apur.: Informativo; Mercadoria; Rest.ICMS/ST - Ressarcimento.)

Registro "**C197**": OUTRAS OBRIGAÇÕES TRIBUTÁRIAS, AJUSTES E INFORMAÇÕES DE VALORES PROVENIENTES DE DOCUMENTO FISCAL.

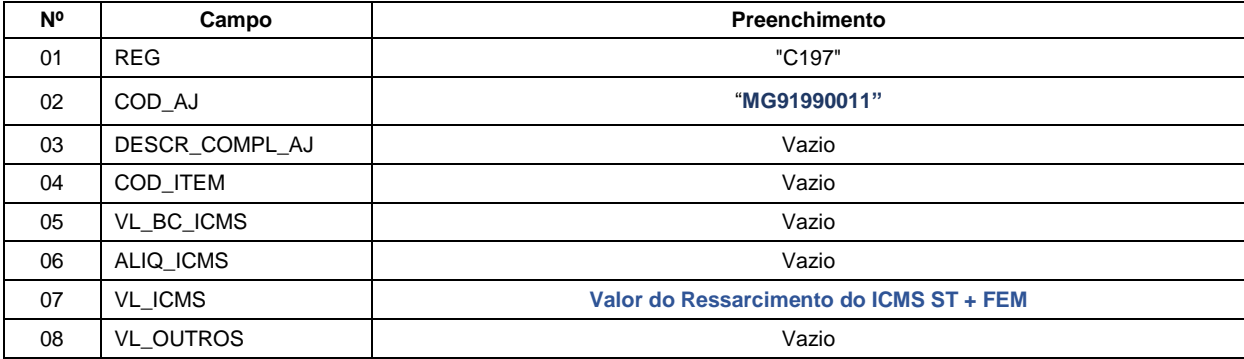

**Observação**: Os ajustes informativos não provocam reflexos na apuração.

### **A.2) Escrituração da NF-e pelo destinatário da NF-e:**

O destinatário da NF-e, sujeito passivo por substituição inscrito no Cadastro de Contribuintes de Minas Gerais, após a autorização de ressarcimento dada pela Delegacia Fiscal, Delegacia Fiscal de Trânsito ou pelo Núcleo de Coordenação de Contribuintes Externos – NCONEXT – competente, deve lançar os dados do referido documento fiscal no registro "C100" e demais registros filhos exigidos pela legislação, e complementar o lançamento com os registros C195 e C197, conforme abaixo:

#### **Registro de Entrada.**

**A.2.1)** - Registro do **Crédito** referente ao valor do ressarcimento do **ICMS ST** mediante lançamento de "**Ajuste de Documento**", conforme NF-e emitida nos termos acima:

Observações do lançamento:

Registro "**C195**": OBSERVAÇOES DO LANÇAMENTO FISCAL (CÓDIGO 01, 1B E 55)

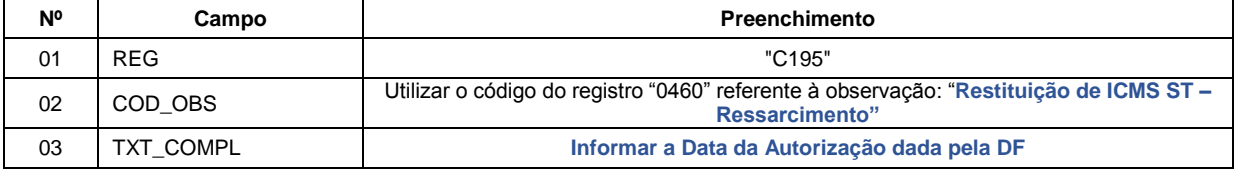

Códigos de Ajuste de Documento a serem utilizados (C197  $\rightarrow$  "COD AJ"):

MG11900011 (Outros créditos; Op.ST; Resp.: Informativo; Apur.: A apurar; Mercadoria; Rest.ICMS/ST – Ressarcimento.)

Registro "**C197**": OUTRAS OBRIGAÇÕES TRIBUTÁRIAS, AJUSTES E INFORMAÇÕES DE VALORES PROVENIENTES DE DOCUMENTO FISCAL.

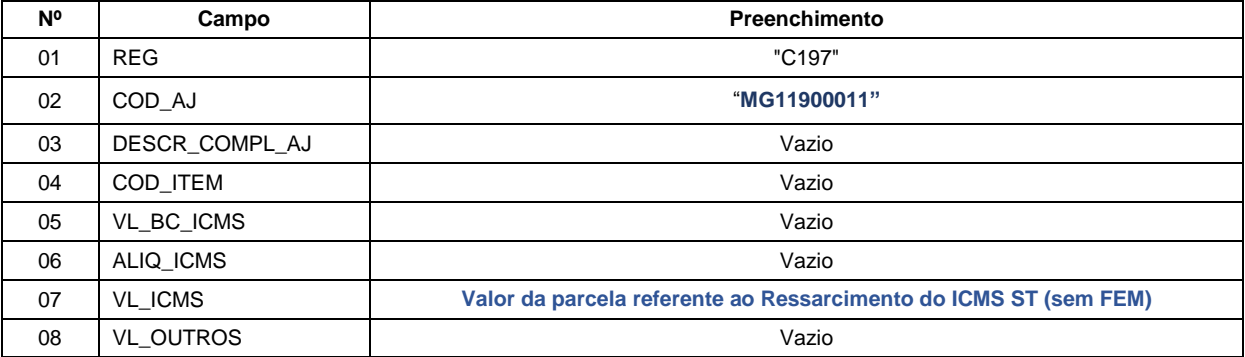

**Reflexo no Bloco E – Registro E210** – Apuração do ICMS - Substituição Tributária (E200 --> CAMPO 02 - "UF"  $=$  "MG"):

Estes valores devem ser acumulados no campo 07 - "VL AJ CREDITOS ST"

**Observação**: Na DAPI, este crédito deve ser lançado no detalhamento do Campo 79 (Restituição – Ressarcimento e Abatimento) com o "Motivo 1" - do Quadro VII – ICMS – Substituto Tributário.

**A.2.2)** Escrituração do valor a ser restituído referente ao adicional de alíquota devido ao FEM, se houver:

O crédito referente à restituição do valor do adicional de alíquota devido ao **FEM**, quando for o caso, será feito conforme previsto no "[Manual de Escrituração FEM](http://www.sped.fazenda.mg.gov.br/spedmg/export/sites/spedmg/efd/downloads/EFD-Manual-de-Escrituracao-FEM-v.2017.03.pdf)":

Observações do lançamento:

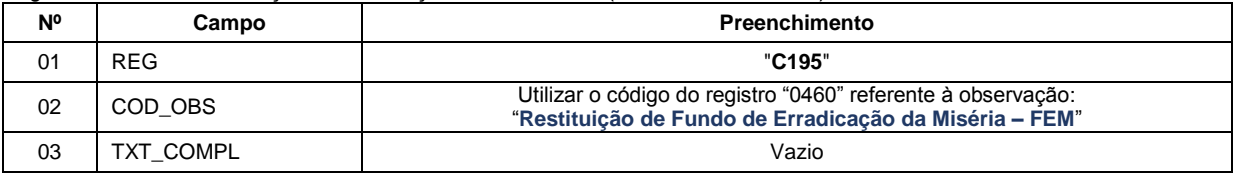

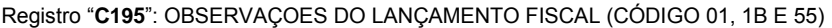

Lançamento relativo ao crédito de restituição do FEM:

Neste caso, efetuar um lançamento de "**Ajuste de Documento Informativo**" que irá auxiliar na totalização dos créditos de FEM que serão considerados na apuração "extra EFD" a ser feita pelo contribuinte, e, **ao final do período,** se apurado saldo devedor, este será lançado como **"Débito Especial de FCP/FEM"** no registro E210, por meio do lançamento de **"Ajuste de Apuração" (E220)**, conforme descrito no item 2.3 do "[Manual](http://www.sped.fazenda.mg.gov.br/spedmg/export/sites/spedmg/efd/downloads/EFD-Manual-de-Escrituracao-FEM-v.2017.03.pdf)  [de Escrituração FEM](http://www.sped.fazenda.mg.gov.br/spedmg/export/sites/spedmg/efd/downloads/EFD-Manual-de-Escrituracao-FEM-v.2017.03.pdf)":

Código de Ajuste de Documento a ser utilizado (C197  $\rightarrow$  "COD AJ"):

**MG91000218** (Informativo; Op.ST; Resp.: Própria; Apur.: A apurar; Mercadoria; Créditos do período do Fundo de Erradicação da Miséria - FEM - adicionado ao ICMS/ST)

REGISTRO "**C197**": OUTRAS OBRIGAÇÕES TRIBUTÁRIAS, AJUSTES E INFORMAÇÕES DE VALORES PROVENIENTES DE DOCUMENTO FISCAL.

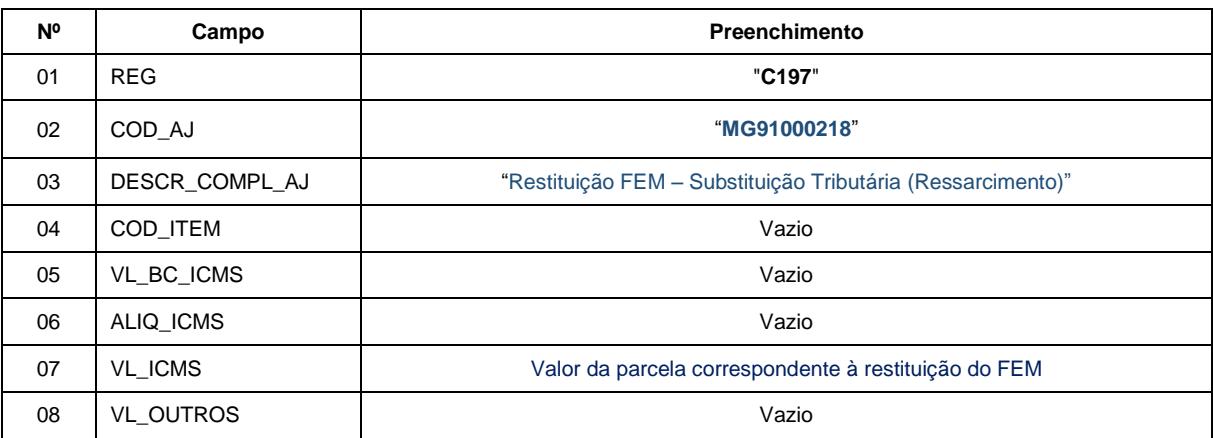

**Reflexo no Bloco E da EFD:** Ajustes informativos não causam reflexos nos valores dos campos no Bloco E.

**Observação**: Ao final do período, o valor **apurado** do FEM adicionado ao ICMS ST deve ser informado no campo 82.2 da DAPI – Fundo de Erradicação da Miséria – FEM a recolher do Quadro VII – ICMS – Substituto Tributário.

## **B) Hipótese de restituição do ICMS ST mediante abatimento de imposto devido pelo contribuinte a título de substituição tributária:**

Neste caso, conforme prevê o art. 28 da Parte 1 do Anexo XV do RICMS, o contribuinte emitirá NF-e em seu próprio nome. Esta NF-e conterá, nos campos próprios, as seguintes indicações, vedada qualquer indicação no campo destinado ao destaque do imposto:

I – como natureza da operação: "Restituição de ICMS/ST - Abatimento";

II – como CFOP, o código 1.603;

III – no grupo "Dados do Produto", uma linha contendo o valor a ser restituído a título de ICMS ST e, quando for o caso, outra linha contendo o valor a ser restituído a título de adicional de alíquota devido ao FEM;

IV – no campo Informações Complementares da nota fiscal:

a) a expressão: "Restituição de ICMS/ST- art. 28 da Parte 1 do Anexo XV do RICMS";

b) o período ao qual a restituição se refere.

#### **Escrituração da NF-e:**

O emissor da NF-e deve lançar os dados do referido documento fiscal no registro "C100" e demais registros filhos exigidos pela legislação, e complementar o lançamento com os registros C195 e C197, conforme abaixo:

#### **Registro de Entrada.**

**B.1)** Registro do **Crédito** referente ao valor da restituição do **ICMS ST** mediante lançamento de "**Ajuste de Documento**", conforme NF-e emitida nos termos acima:

Observações do lançamento:

Registro "**C195**": OBSERVAÇOES DO LANÇAMENTO FISCAL (CÓDIGO 01, 1B E 55)

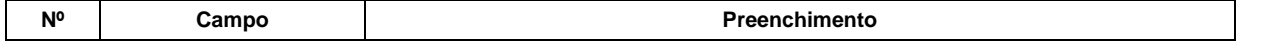

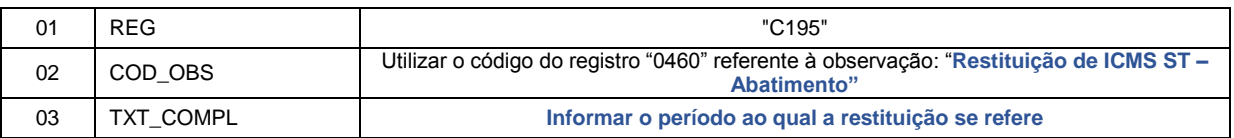

Códigos de Ajuste de Documento a serem utilizados (C197  $\rightarrow$  "COD AJ"):

MG11000012 (Outros créditos; Op.ST; Resp.: Própria; Apur.: A apurar; Mercadoria; Rest.ICMS/ST - Abatimento.)

Registro "**C197**": OUTRAS OBRIGAÇÕES TRIBUTÁRIAS, AJUSTES E INFORMAÇÕES DE VALORES PROVENIENTES DE DOCUMENTO FISCAL.

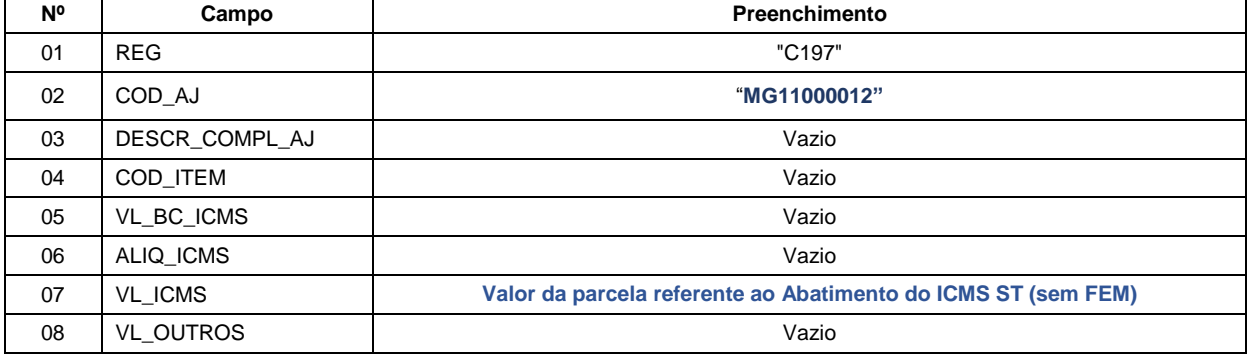

**Reflexo no Bloco E – Registro E210** – Apuração do ICMS - Substituição Tributária (E200 --> CAMPO 02 - "UF" = "MG"):

Estes valores devem ser acumulados no campo 07 - "VL AJ CREDITOS ST"

**Observação**: Na DAPI, este crédito deve ser lançado no detalhamento do Campo 79 (Restituição – Ressarcimento e Abatimento) com o "Motivo 2" - do Quadro VII – ICMS – Substituto Tributário.

### **B.2)** Escrituração do valor a ser restituído referente ao adicional de alíquota devido ao FEM, se houver:

O crédito referente à restituição do valor do adicional de alíquota devido ao **FEM**, quando for o caso, será feito conforme previsto no "[Manual de Escrituração FEM](http://www.sped.fazenda.mg.gov.br/spedmg/export/sites/spedmg/efd/downloads/EFD-Manual-de-Escrituracao-FEM-v.2017.03.pdf)":

Observações do lançamento:

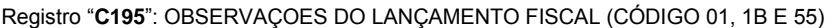

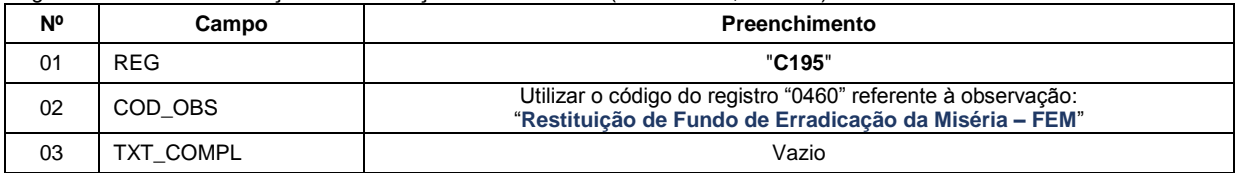

Lançamento relativo ao crédito de restituição do FEM:

Neste caso, efetuar um lançamento de "**Ajuste de Documento Informativo**" que irá auxiliar na totalização dos créditos de FEM que serão considerados na apuração "extra EFD" a ser feita pelo contribuinte, e, **ao final** 

**do período,** se apurado saldo devedor, este será lançado como **"Débito Especial de FCP/FEM"** no registro E210, mediante lançamento de **"Ajuste de Apuração" (E220)**, conforme descrito no item 2.3 do "[Manual de](http://www.sped.fazenda.mg.gov.br/spedmg/export/sites/spedmg/efd/downloads/EFD-Manual-de-Escrituracao-FEM-v.2017.03.pdf)  [Escrituração FEM](http://www.sped.fazenda.mg.gov.br/spedmg/export/sites/spedmg/efd/downloads/EFD-Manual-de-Escrituracao-FEM-v.2017.03.pdf)":

Código de Ajuste de Documento a ser utilizado (C197  $\rightarrow$  "COD\_AJ"):

**MG91000218** (Informativo; Op.ST; Resp.: Própria; Apur.: A apurar; Mercadoria; Créditos do período do Fundo de Erradicação da Miséria - FEM - adicionado ao ICMS/ST)

REGISTRO "**C197**": OUTRAS OBRIGAÇÕES TRIBUTÁRIAS, AJUSTES E INFORMAÇÕES DE VALORES PROVENIENTES DE DOCUMENTO FISCAL

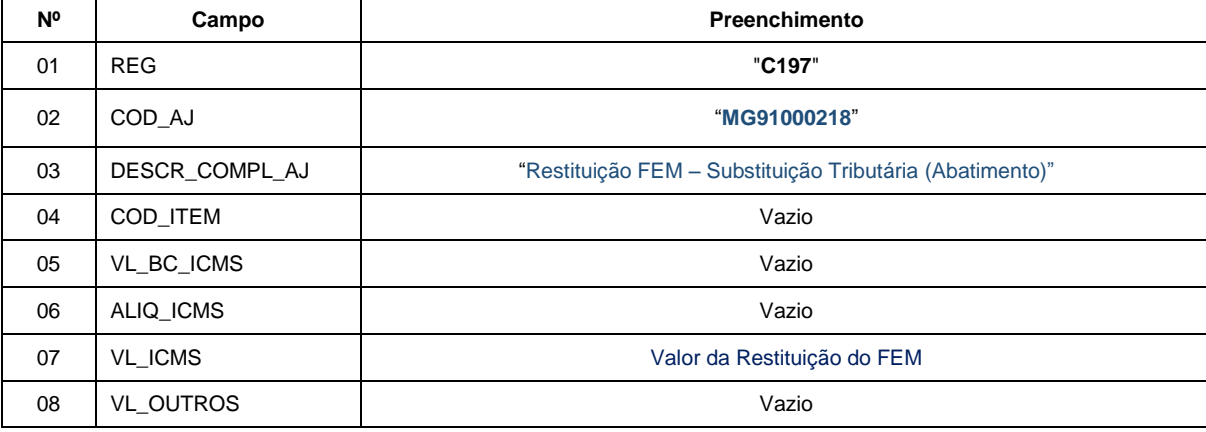

**Reflexo no Bloco E da EFD:** Ajustes informativos não causam reflexos nos valores dos campos no Bloco E.

**Observação**: Ao final do período, o valor **apurado** do FEM adicionado ao ICMS ST deve ser informado no campo 82.2 da DAPI – Fundo de Erradicação da Miséria – FEM a recolher do Quadro VII – ICMS – Substituto Tributário.

#### **C) Hipótese de restituição do ICMS ST mediante creditamento de imposto devido pelo contribuinte:**

Neste caso, conforme prevê o art. 29 da Parte 1 do Anexo XV do RICMS, o contribuinte emitirá NF-e em seu próprio nome. Esta NF-e conterá, nos campos próprios, as seguintes indicações, vedada qualquer indicação no campo destinado ao destaque do imposto:

I – como natureza da operação: "Restituição de ICMS/ST- Creditamento";

II – como CFOP, o código 1.603;

III – no grupo "Dados do Produto", uma linha contendo o valor a ser restituído a título de ICMS ST e, quando for o caso, outra linha contendo o valor a ser restituído a título de adicional de alíquota devido ao FEM;

IV – no campo Informações Complementares da nota fiscal:

a) a expressão: "Restituição de ICMS/ST - art. 29 da Parte 1 do Anexo XV do RICMS";

b) o período ao qual a restituição se refere.

### **Escrituração da NF-e:**

O emissor da NF-e deve lançar os dados do referido documento fiscal no registro "C100" e demais registros filhos exigidos pela legislação, e complementar o lançamento com os registros C195 e C197, conforme abaixo:

#### **Registro de Entrada.**

**C.1.)** Registro do **Crédito** referente ao valor da restituição do **ICMS ST** mediante lançamento de "**Ajuste de Documento**", conforme NF-e emitida nos termos acima:

Observações do lançamento:

Registro "**C195**": OBSERVAÇOES DO LANÇAMENTO FISCAL (CÓDIGO 01, 1B E 55)

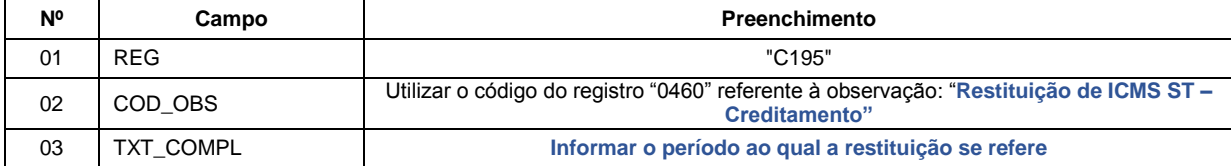

Códigos de Ajuste de Documento a serem utilizados (C197  $\rightarrow$  "COD AJ"):

MG10000013 (Outros créditos; Op.Própria; Resp.: Própria; Apur.: A apurar; Mercadoria; Rest.ICMS/ST - Creditamento.)

Registro "**C197**": OUTRAS OBRIGAÇÕES TRIBUTÁRIAS, AJUSTES E INFORMAÇÕES DE VALORES PROVENIENTES DE DOCUMENTO FISCAL.

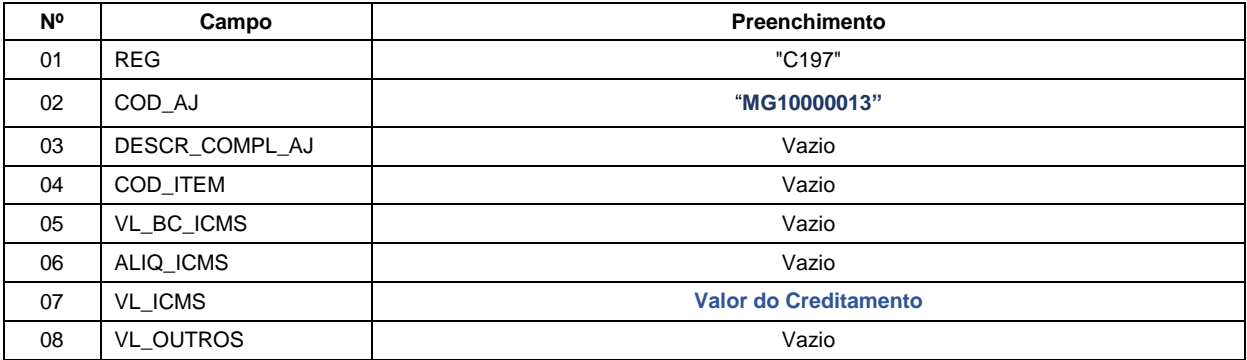

**Reflexo no Bloco E – Registro E110** – Apuração do ICMS – Operações Próprias:

Estes valores devem ser acumulados no campo 07 – "VL\_AJ\_CREDITOS"

**Observação**: Na DAPI, este crédito deve ser lançado no detalhamento do Campo 70 (Restituição – ST - Creditamento) do Quadro VI – Outros Créditos / Débitos.

**C.2)** Escrituração do valor a ser restituído referente ao adicional de alíquota devido ao FEM, se houver:

O crédito referente à restituição do valor do adicional de alíquota devido ao **FEM**, quando for o caso, será feito conforme previsto no "[Manual de Escrituração FEM](http://www.sped.fazenda.mg.gov.br/spedmg/export/sites/spedmg/efd/downloads/EFD-Manual-de-Escrituracao-FEM-v.2017.03.pdf)":

Observações do lançamento:

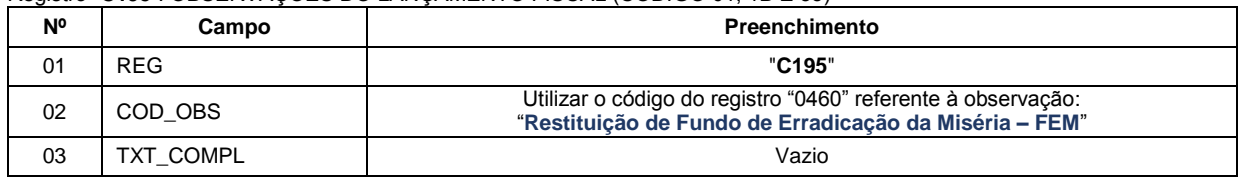

Registro "**C195**": OBSERVAÇOES DO LANÇAMENTO FISCAL (CÓDIGO 01, 1B E 55)

Lançamento relativo ao crédito de restituição do FEM:

Neste caso, efetuar um lançamento de "**Ajuste de Documento Informativo**" que irá auxiliar na totalização dos créditos de FEM que serão considerados na apuração "extra EFD" a ser feita pelo contribuinte, e, **ao final do período,** se apurado saldo devedor, este será lançado como **"Débito Especial de FCP/FEM"** no registro E210, mediante lançamento de **"Ajuste de Apuração" (E220)**, conforme descrito no item 2.3 do "[Manual de](http://www.sped.fazenda.mg.gov.br/spedmg/export/sites/spedmg/efd/downloads/EFD-Manual-de-Escrituracao-FEM-v.2017.03.pdf)  [Escrituração FEM](http://www.sped.fazenda.mg.gov.br/spedmg/export/sites/spedmg/efd/downloads/EFD-Manual-de-Escrituracao-FEM-v.2017.03.pdf)":

Código de Ajuste de Documento a ser utilizado (C197  $\rightarrow$  "COD AJ"):

**MG91000218** (Informativo; Op.ST; Resp.: Própria; Apur.: A apurar; Mercadoria; Créditos do período do Fundo de Erradicação da Miséria - FEM - adicionado ao ICMS/ST)

REGISTRO "**C197**": OUTRAS OBRIGAÇÕES TRIBUTÁRIAS, AJUSTES E INFORMAÇÕES DE VALORES PROVENIENTES DE DOCUMENTO FISCAL.

| N° | Campo            | Preenchimento                                              |
|----|------------------|------------------------------------------------------------|
| 01 | <b>REG</b>       | "C197"                                                     |
| 02 | COD AJ           | "MG91000218"                                               |
| 03 | DESCR COMPL AJ   | "Restituição FEM - Substituição Tributária (Creditamento)" |
| 04 | COD ITEM         | Vazio                                                      |
| 05 | VL BC ICMS       | Vazio                                                      |
| 06 | ALIQ ICMS        | Vazio                                                      |
| 07 | <b>VL ICMS</b>   | Valor da Restituição do FEM                                |
| 08 | <b>VL OUTROS</b> | Vazio                                                      |

**Reflexo no Bloco E da EFD:** Ajustes informativos não causam reflexos nos valores dos campos no Bloco E.

**Observação**: Ao final do período, o valor **apurado** do FEM adicionado ao ICMS ST deve ser informado no campo 82.2 da DAPI – Fundo de Erradicação da Miséria – FEM a recolher do Quadro VII – ICMS – Substituto Tributário.

## **D) Hipótese de creditamento do ICMS referente à operação própria – ICMS OP – pelo contribuinte, nos termos do § 10 do art. 66 do RICMS:**

Neste caso, conforme prevê o § 10-A do art. 66 do RICMS, o contribuinte emitirá NF-e em seu próprio nome contendo, nos campos próprios, as seguintes indicações, vedada qualquer indicação no campo destinado ao destaque do imposto:

I – como natureza da operação: "Restituição de ICMS OP";

II – como CFOP, o código 1.949;

III – no grupo "Dados do Produto", uma linha contendo o valor a ser restituído a título de ICMS operação própria;

IV – no campo Informações Complementares da nota fiscal:

- a) a expressão: "Creditamento de ICMS OP § 10-A do art. 66 do RICMS";
- b) o período ao qual a restituição se refere."

### **Escrituração da NF-e:**

O emissor da NF-e deve lançar os dados do referido documento fiscal no registro "C100" e demais registros filhos exigidos pela legislação, e complementar o lançamento com os registros C195 e C197, conforme abaixo:

#### **Registro de Entrada.**

Registro do **Crédito** referente ao valor do **ICMS OP** mediante lançamento de "**Ajuste de Documento**", conforme NF-e emitida nos termos acima:

Observações do lançamento:

Registro "**C195**": OBSERVAÇOES DO LANÇAMENTO FISCAL (CÓDIGO 01, 1B E 55)

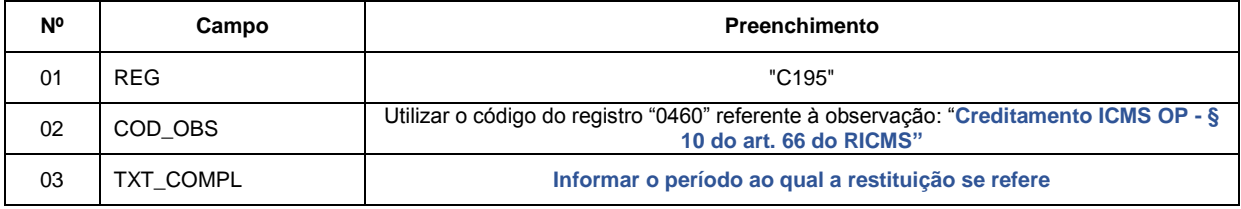

Códigos de Ajuste de Documento a serem utilizados (C197  $\rightarrow$  "COD AJ"):

MG10000014 (Outros créditos; Op.Própria; Resp.: Própria; Apur.: A apurar; Mercadoria; Creditamento ICMS OP - parágrafo 10 do art. 66)

Registro "**C197**": OUTRAS OBRIGAÇÕES TRIBUTÁRIAS, AJUSTES E INFORMAÇÕES DE VALORES PROVENIENTES DE DOCUMENTO FISCAL.

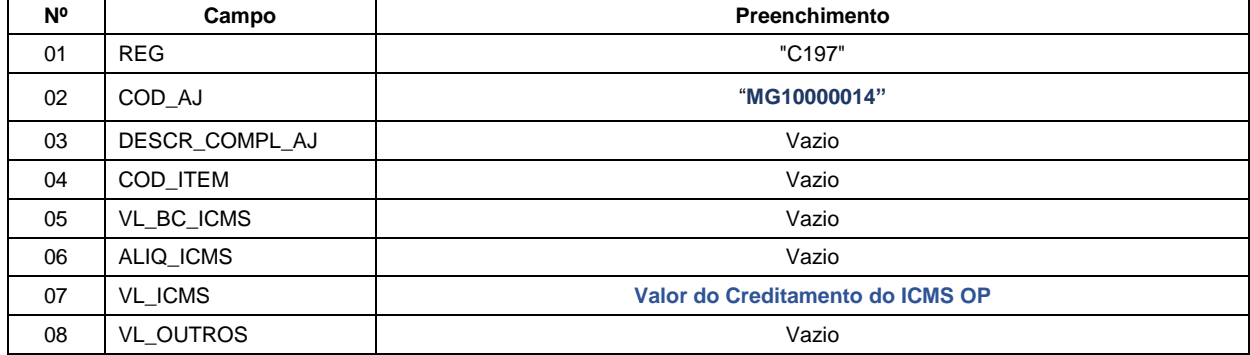

**Reflexo no Bloco E – Registro E110** – Apuração do ICMS – Operações Próprias:

Estes valores devem ser acumulados no campo 07 – "VL\_AJ\_CREDITOS"

**Observação**: Na DAPI, este crédito deve ser lançado no detalhamento do Campo 71 (Outros Créditos) do Quadro VI – Outros Créditos / Débitos.